## Mailbox Main Menu Instructions

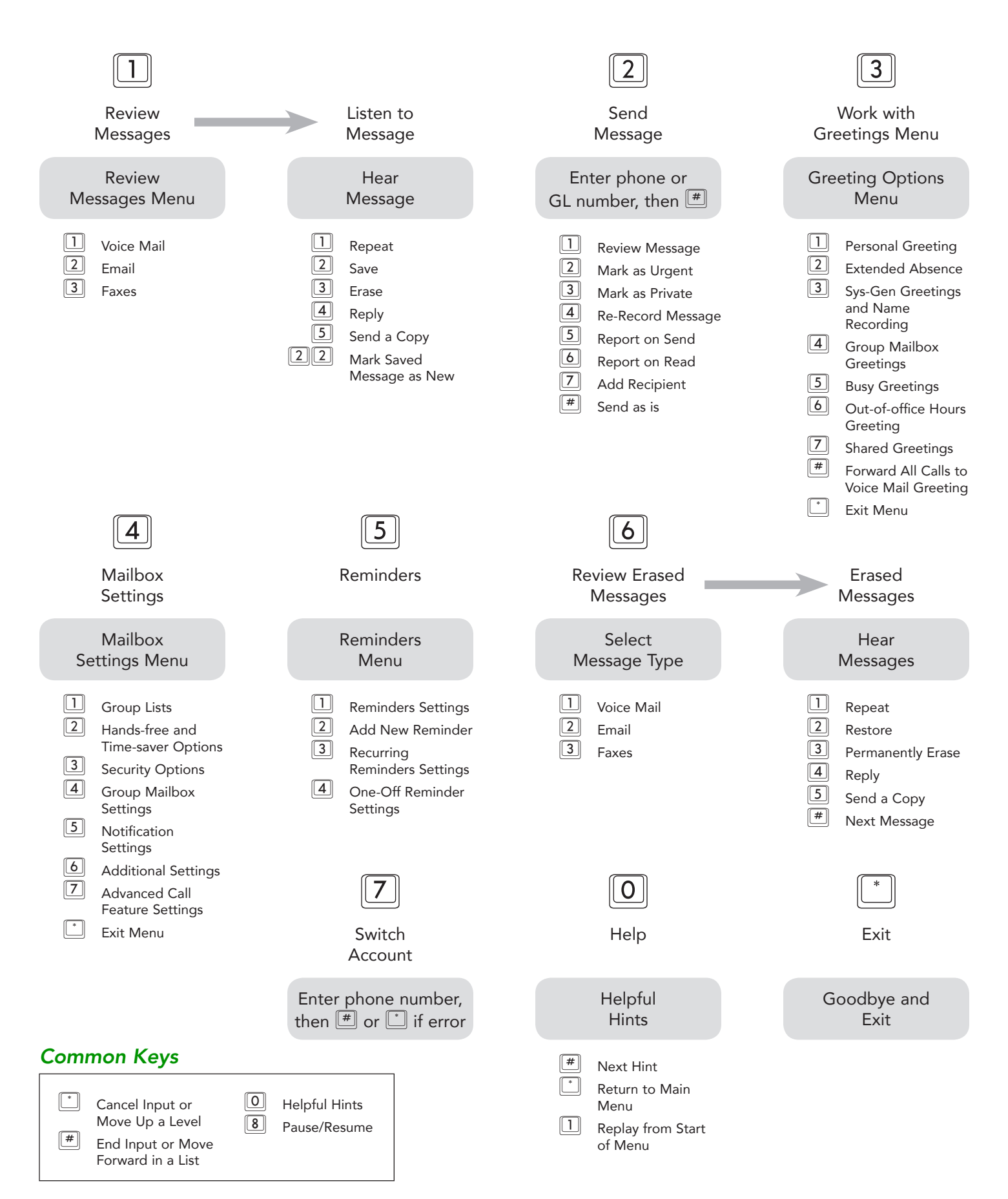